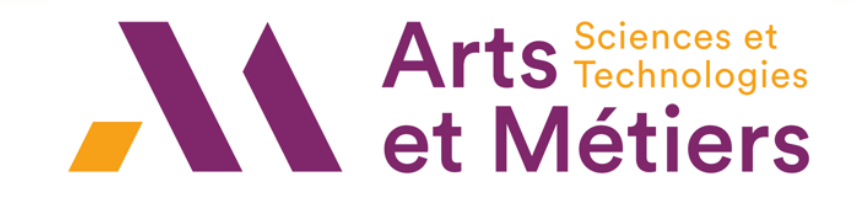

Mohamad FARHAT 2022 - 2023

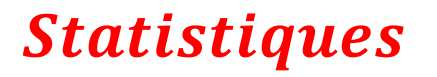

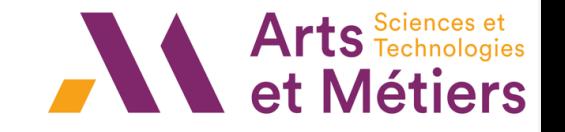

### *Objectifs : ANALYSE DES DONNEES*

- ✓ *Moyenne, Etendue, Variance, Ecart absolu*
- ✓ *Quartile, Médiane*
- ✓ *Droite des moindres carrés + Coefficient de corrélation*
- ✓ *Loi d'échantillonnage de la moyenne et de la fréquence*
- ✓ *Intervalle de confiance*
- ✓ *Test d'hypothèse*

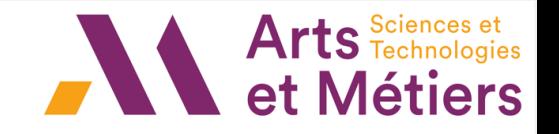

### *Introduction*

*La statistique* est la science qui consiste à réunir des données chiffrées, à les analyser et à les commenter.

*ANALYSER*

Le but de la statistique descriptive est de structurer et de représenter l'information contenue dans les données

Une étude statistique s'effectue sur un ensemble appelé **population «** auxquels on s'intéresse» dont les éléments sont appelés **individus** et consiste à observer et étudier un même aspect sur chaque individu, appelé **caractère**.

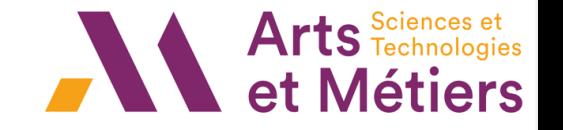

### *Introduction*

On distingue deux types de caractères :

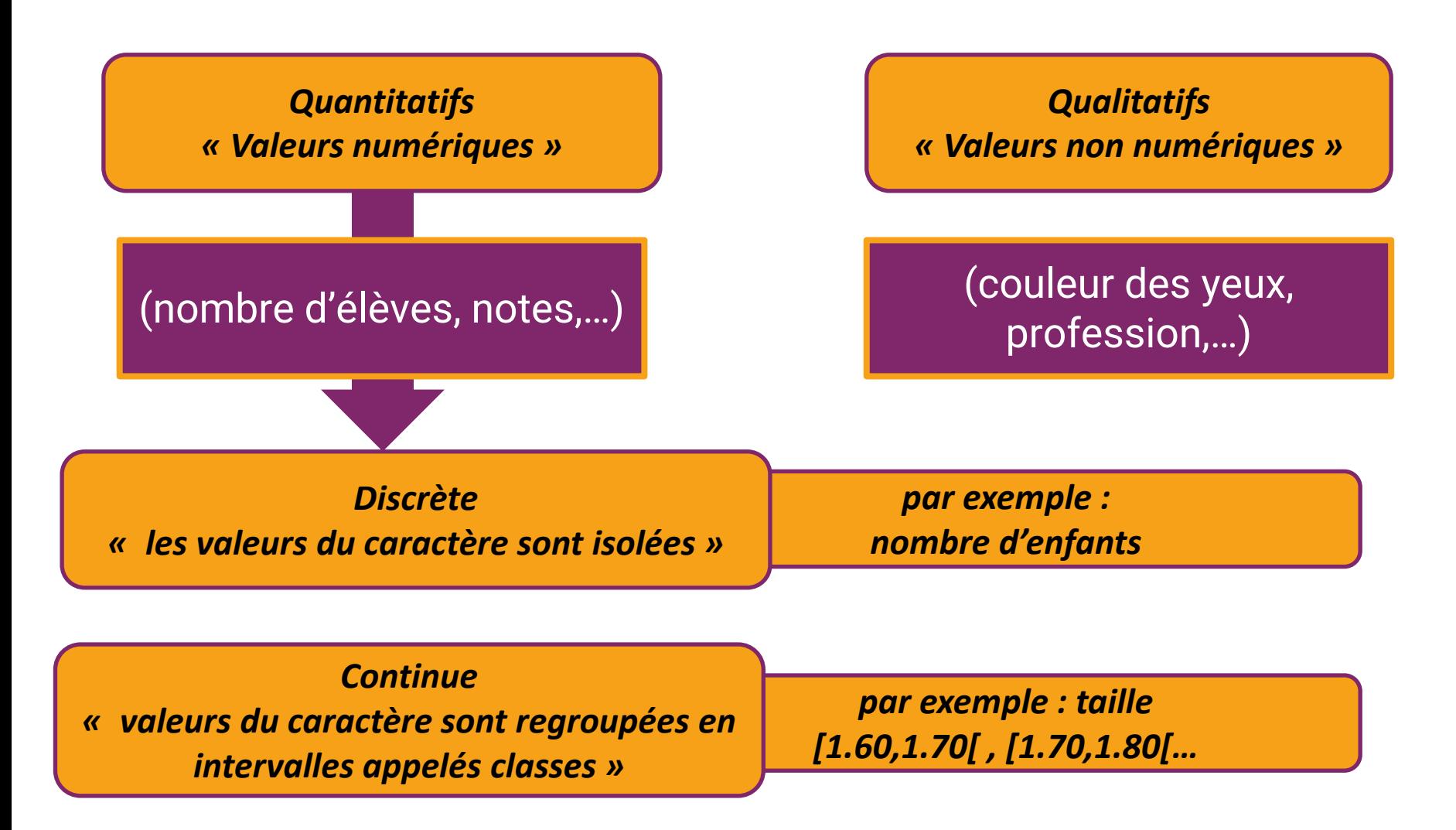

Arts science

### *Série statistique quantitative*

On considère comme population 20 adolescents et le caractère est le poids exprimé en Kg :

*75; 50; 64; 64; 48; 50; 65; 81; 70; 75; 52; 50; 48 ; 64; 55; 75; 64 ; 50 ;81; 70*

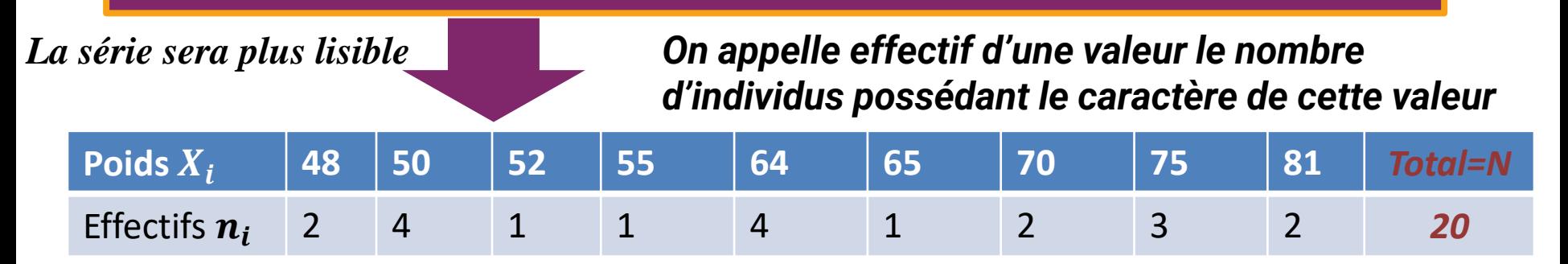

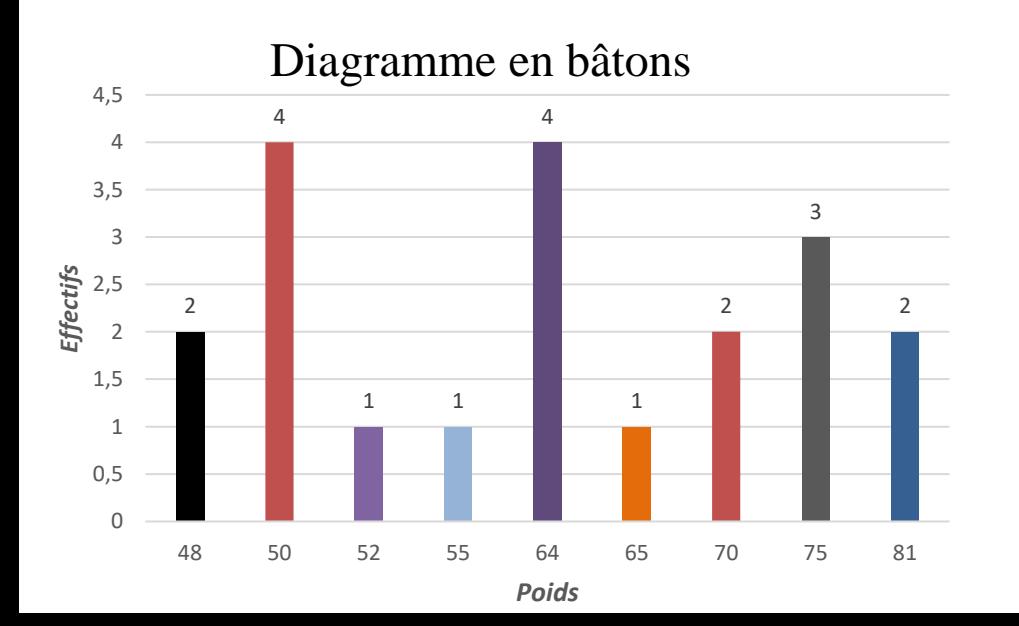

Diagramme circulaire

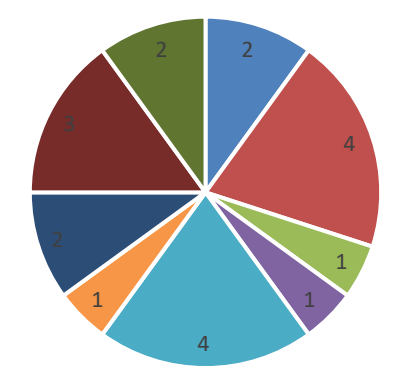

 $\blacksquare$  48  $\blacksquare$  50  $\blacksquare$  52  $\blacksquare$  55  $\blacksquare$  64  $\blacksquare$  65  $\blacksquare$  70  $\blacksquare$  75  $\blacksquare$  81

### *Série statistique quantitative*

On appelle **fréquence** d'une valeur : Le quotient de l'effectif de cette valeur par l'effectif total de la population.

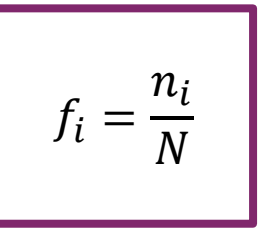

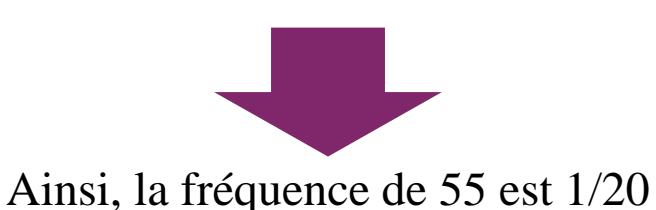

 $\sum$ <u>i=1</u>  $\overline{n}$  $f_i = 1$ 

Arts Sciences et<br>
et Métiers

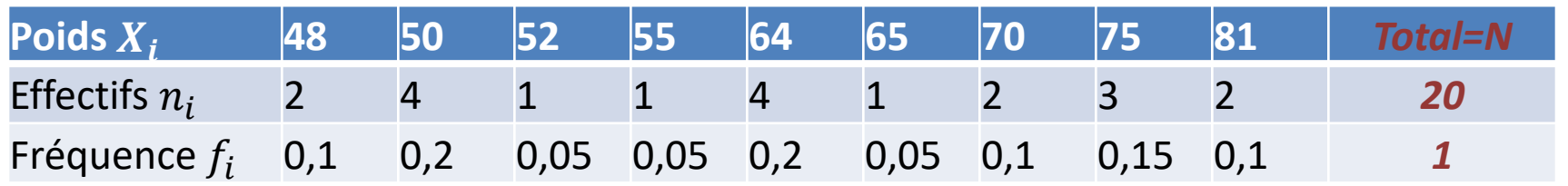

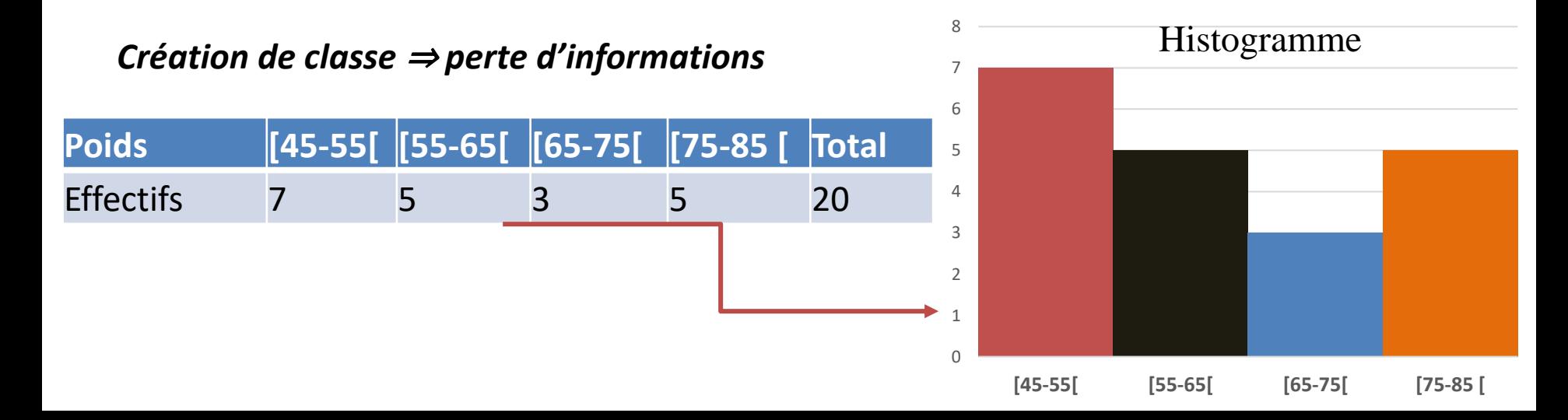

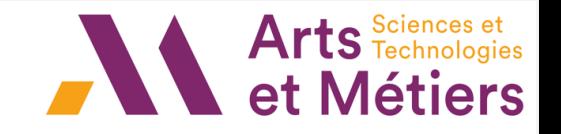

### *Série statistique quantitative*

*Tableau de répartition*

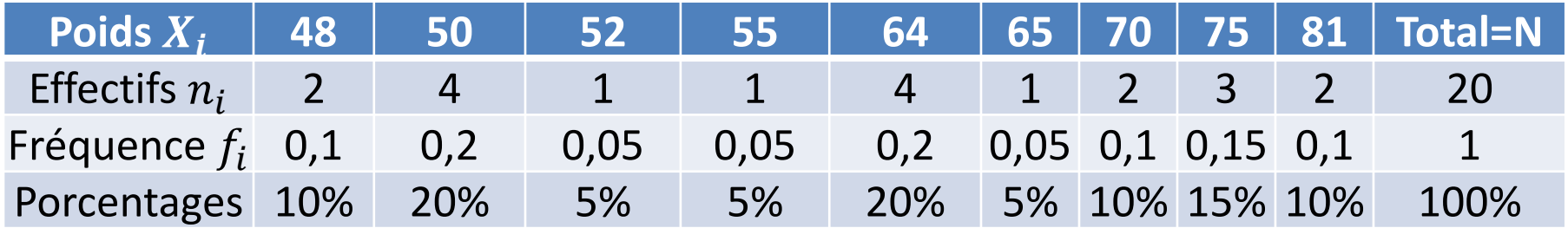

$$
Pourcentage = \frac{n_i}{N} \times 100 = f_i \times 100
$$

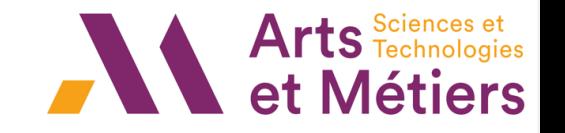

# *Série statistique quantitative Caractéristique*

»

*Le Mode :* « **valeur dominante » :** est la valeur la plus représentée d'une variable quelconque (non classée) dans une population donnée (la plus grande fréquence )

« Il est toutefois possible qu'il n'y ait aucun mode ou qu'il y ait plusieurs modes »

Dans le cas d'une variable quantitative continue ou discrète (classée) : classe modale : classe dont la fréquence par unité d'amplitude est la plus élevée

« Possibilité de déterminer, dans la classe modale, la valeur exacte du mode »

l'étendue d'une distribution est égale à la différence entre la plus grande et la plus petite valeur de la distribution  $X = X_{max} - X_{min}$ 

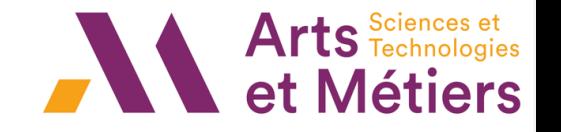

# *Série statistique quantitative Caractéristique*

La médiane M<sub>e</sub> : Partage la distribution en deux parties d'effectifs égaux

Effectif cumulé de la k ème individu ou classe :  $\overline{N}_k = \sum_{i=1}^k n_i$ 

Fréquence cumulée de la k ème individu ou classe :  $\overline{F}_k = \frac{N_k}{N}$  $\boldsymbol{N}$ 

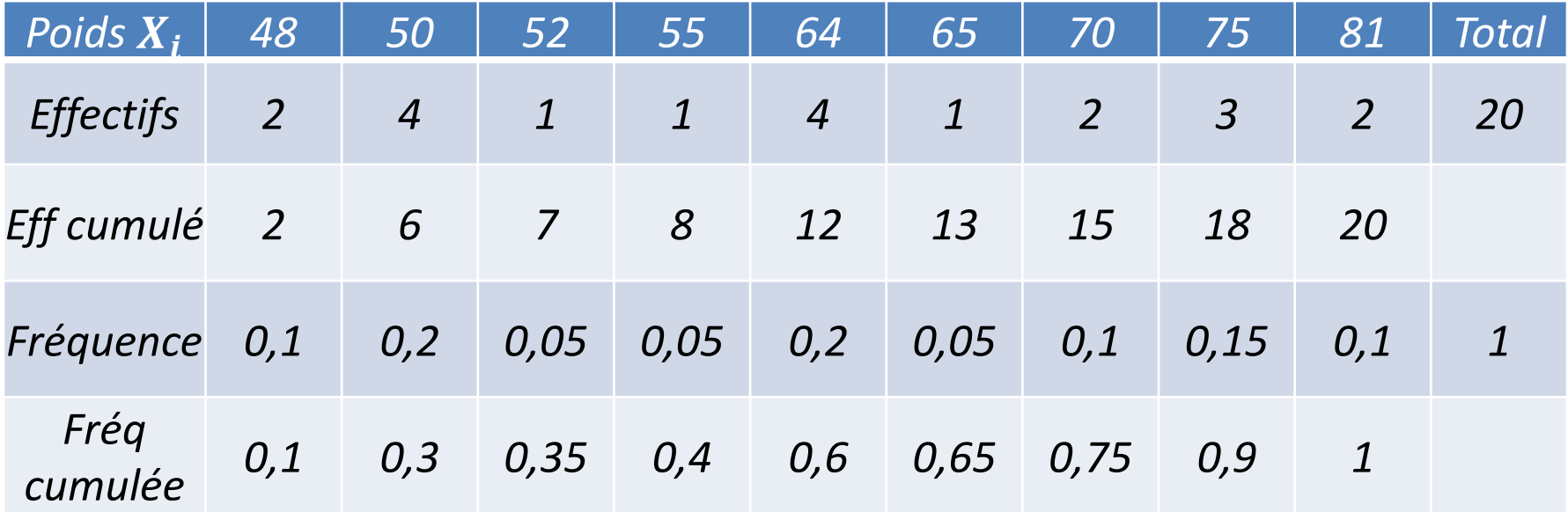

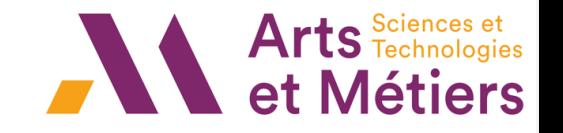

# *Série statistique quantitative Caractéristique*

**La fonction cumulative, appelée aussi fonction de répartition**, notée F, est la fonction, qui a tout réel t, associe  $F(t)$  la proportion d'individus de la population pour lesquels on a observé une valeur de la variable X plus petite ou égale à t.

#### **Propriétés de la fonction de répartition F :**

- F est croissante, i.e pour tous réels  $t_1 \leq t_2$ , on a  $F(t_1) \leq F(t_2)$
- $\forall t \leq x_0$ , où  $x_0$  désigne la borne gauche de la première classe,  $F(t) = 0$ .
- $\forall t \geq x_n$ , où  $x_n$  désigne la borne droite de la dernière classe,  $F(t) = 1$ .
- Lorsque X est une variable continue,

 $F$  n'est connue pour les valeurs de X égales aux extrémités des classes. On considère alors  $F$  affine entre ces valeurs, parce que l'on suppose que les classes forment des entités homogènes

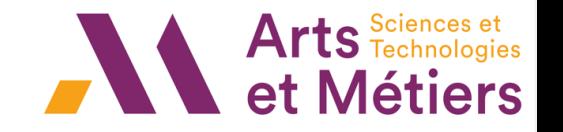

# *Série statistique quantitative*

*Calcul de la médiane*

La médiane M<sub>e</sub> : Partage la distribution en deux parties d'effectifs égaux

*Il suffit de compter le nombre de valeurs (N) et de les ordonner en ordre croissant : Si Total=N est :*

- *Pair : la médiane est la moyenne des valeurs de rang N/2 et (N/2)+1*
- *Impair : alors (N+1)/2 est le rang de la médiane*

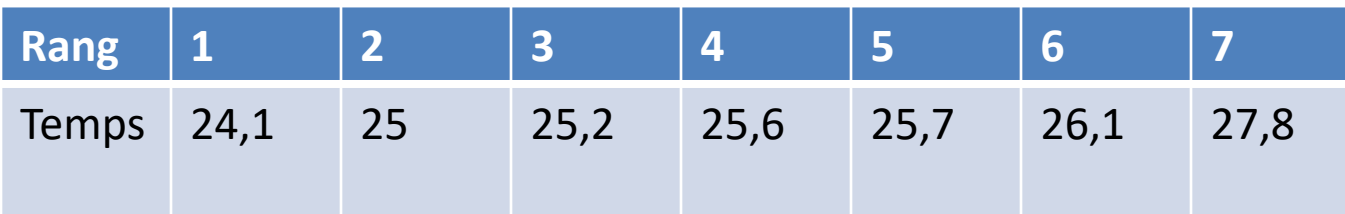

 $N = 7$  impair  $\Rightarrow$  $N + 1$ 2 = 8 2  $= 4 \text{ (rang)} \Rightarrow$  La médiane est de 25,6 secondes

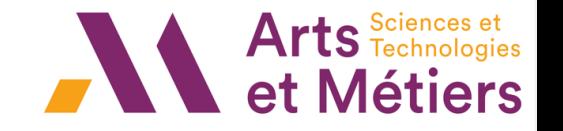

# *Série statistique quantitative*

*Calcul de la médiane*

La médiane M<sub>e</sub> : Partage la distribution en deux parties d'effectifs égaux

*La médiane est la plus petite valeur pour laquelle la fréquence relative cumulée atteint au moins 50 %*

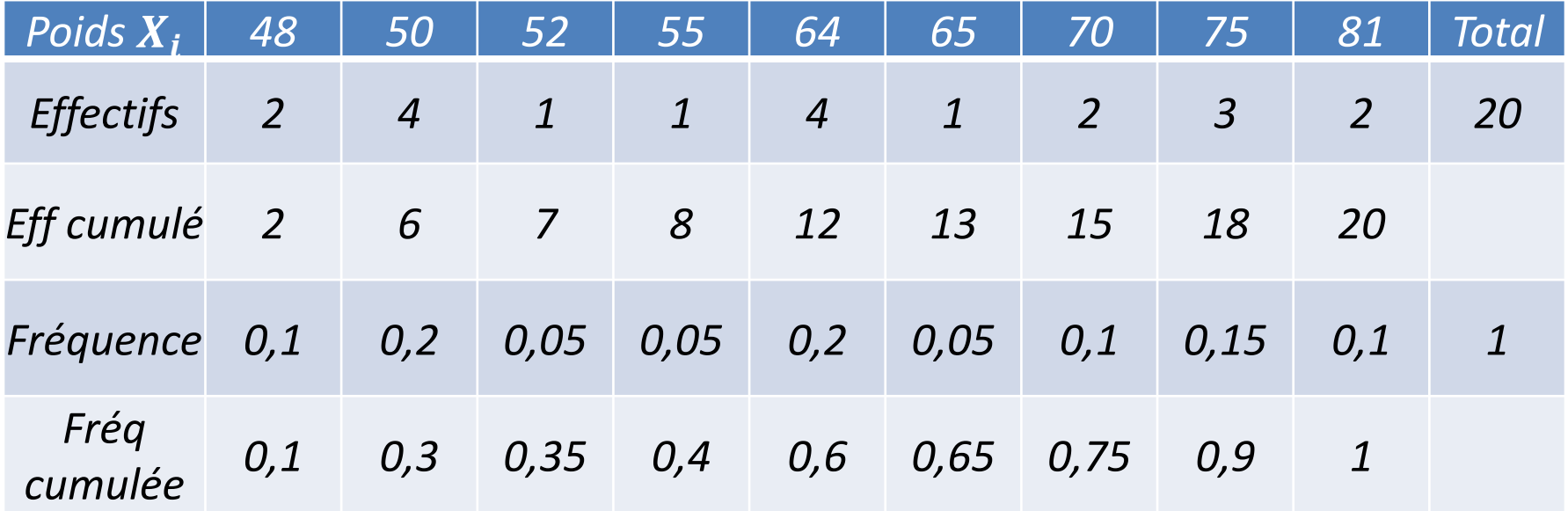

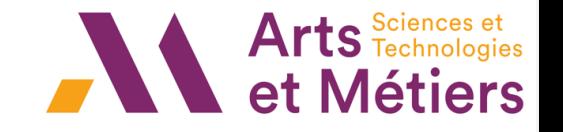

# *Série statistique quantitative Caractéristique*

*Les quartiles sont trois valeurs du caractère qui partage la série statistique en quatre groupes de même effectif :*

*- le 1-ier quartile est la valeur du caractère à partir de laquelle la fréquence cumulée atteint ou dépasse 0.25*

- le 2-ième quartile est confondu avec la médiane  $\boldsymbol{Q}_2 = \boldsymbol{M}_{\boldsymbol{e}}$  .

*- le 3-ième quartile est la valeur du caractère à partir de laquelle la fréquence cumulée atteint ou dépasse 0.75*

*Intervalle interquartile :*  $\boldsymbol{Q}_3 - \boldsymbol{Q}_1$ 

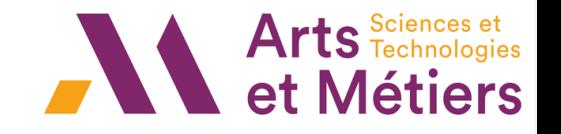

# *Série statistique quantitative*

*Caractéristique*

#### *Les Moyennes*

Soit une population de N individus,  $x_1, ..., x_N$ K =nbre de valeurs distinctes de X et  $f_i$  = fréquence de  $x_i$ 

✓ *Moyenne arithmétique (pondérée)*

$$
\overline{x} = \frac{1}{N} \sum_{i=1}^{K} n_i x_i = \sum_{i=1}^{K} f_i x_i
$$

*« Pour les variables continues classées ou les variables discrètes classées, on utilise le centre des classes »*

✓ *Moyenne quadratique*

$$
m_2 = \sqrt{\frac{1}{N} \sum_{i=1}^{N} x_i^2} = \sqrt{\sum_{i=1}^{K} f_i x_i^2}
$$

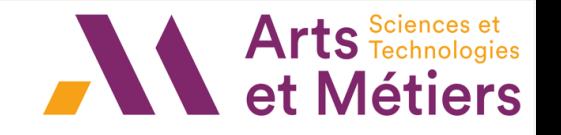

# *Série statistique quantitative*

*Caractéristique*

#### *Les Moyennes*

Soit une population de N individus,  $x_1, ..., x_N$ 

K =nbre de valeurs distinctes de X et  $f_i$  = fréquence de  $x_i$ 

✓ *Moyenne harmonique* 

$$
m_{-1} = \frac{N}{\sum_{i=1}^{n} \frac{1}{x_i}} = \frac{1}{\sum_{i=1}^{K} \frac{f_i}{x_i}}
$$

Si les observations sont des nombres réels positifs

✓ *Moyenne géométrique*

$$
M_g = \sqrt[n]{x_1 x_2} \quad x_N = \sqrt[n]{x_1^{n_1} \dots x_K^{n_k}} = x_1^{f_1} \ x_2^{f_2} \dots x_K^{f_K}
$$

 $min(x_1, ..., x_N) \leq m_{-1} \leq M_g \leq \overline{x} \leq m_2 \leq max(x_1, ..., x_N)$ 

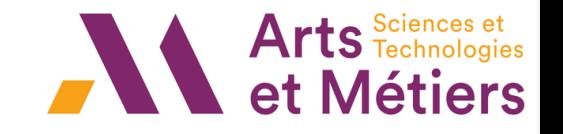

# *Série statistique quantitative Caractéristique*

Une étude statistique menée sur une population de ménages a montré que

30% de ces ménages ont 1 enfant 40% ont 2 enfants 15% 3 enfants 10% 4 enfants 5% 5 enfants.

1. Calculer le nombre moyen d'enfants par ménage.

2. Calculer la moyenne quadratique de la variable "Nombre d'enfants par ménage"

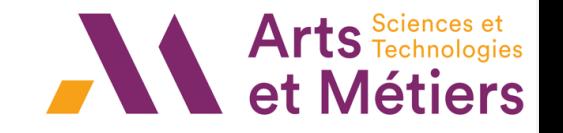

# *Série statistique quantitative*

*Caractéristique*

EXERCICE 2) On achète des Dollars une première fois pour 100 Euros au cours de 0, 87 Euro le Dollar, puis on achète une seconde fois pour 100 Euros également mais au cours de 0, 71 Euro le Dollar.

1 Calculer le montant total des Dollars achetés lors de ces opérations.

2 Le cours moyen du Dollar,  $C_m$ , pour l'ensemble de ces opérations est par définition le cours de  $C_m$  euro le Dollar, qui aurait permis l'achat en une seule fois, de 255, 79 Dollars pour 200 euros. Calculer  $C_m$ .

EXERCICE 3) Un automobiliste parcourt 40 kilomètres à 60km/h puis 40 kilomètres à 120km/h. Calculer  $V_m$  la vitesse moyenne en km/h sur l'ensemble de ce trajet de 80km.

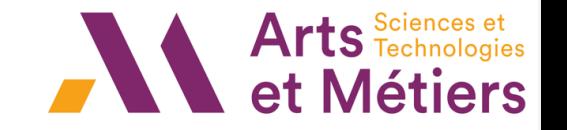

### *Caractéristique : Les indicateurs de dispersion*

*Soit une population de N individus,*  $x_1, ..., x_N$  *les valeurs d'une variable quantitative discrète X. K* =nbre de valeurs distinctes de *X* et  $f_i$  = fréquence de  $x_i$ 

- *L'étendue* d'une distribution est égale à la différence entre la plus grande et la plus petite valeur de la distribution  $X = X_{max} - X_{min}$
- *Variance :*

$$
V(X) = \frac{1}{N} \sum_{i=1}^{N} (x_i - \overline{x})^2 = \sum_{i=1}^{K} f_i (x_i - \overline{x})^2
$$

- **Ecart-type :**  $\sigma = \sqrt{V(X)}$
- Écart absolu moyen à la moyenne :  $e_{\bar{x}}=\frac{1}{N}$  $\frac{1}{N} \sum_{i=1}^{N} |x_i - \bar{x}| = \sum_{i=1}^{K} f_i |x_i - \bar{x}|$

• Écart absolu moyen à la médiane :  $e_{M_e} = \frac{1}{N}$  $\frac{1}{N} \sum_{i=1}^{N} |x_i - M_e| = \sum_{i=1}^{K} f_i |x_i - M_e|$ 

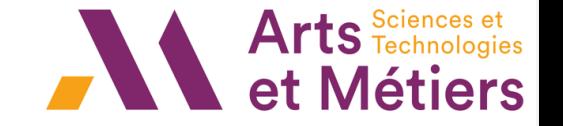

### *Caractéristique : Les indicateurs de dispersion*

• *Variance :*

$$
V(X) = \frac{1}{N} \sum_{i=1}^{N} (x_i - \overline{x})^2 = \sum_{i=1}^{K} f_i (x_i - \overline{x})^2
$$

Formule de huygens :  $V(X) = m_2^2 - \overline{x}^2$ 

$$
=\frac{1}{N}\sum_{i=1}^N x_i^2 - \left(\frac{1}{N}\sum_{i=1}^K n_i x_i\right)^2
$$

$$
= \sum_{i=1}^K f_i x_i^2 - \left(\sum_{i=1}^K f_i x_i\right)^2
$$

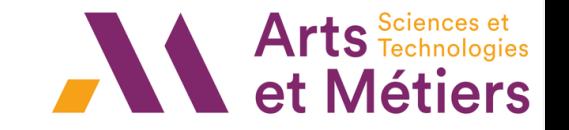

### *Caractéristique : Les indicateurs de dispersion*

Soit  $\overline{x_{T}}$  la moyenne arithmétique totale, alors  $\overline{x_{T}}$  est la moyenne arithmétique de  $\overline{x_1}$  et  $\overline{x_2}$  , moyennes arithmétiques des deux groupes, pondérée par les "poids" des deux groupes :

$$
\overline{x_T} = \frac{N1}{N_1 + N_2} \overline{x_1} + \frac{N_2}{N_1 + N_2} \overline{x_2}
$$

*La variance de X, appelée variance totale est définie par :*

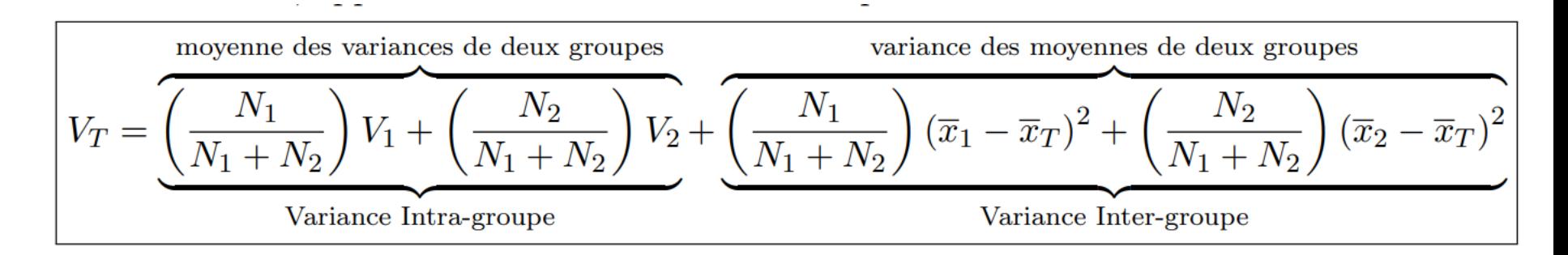

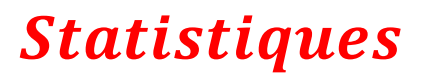

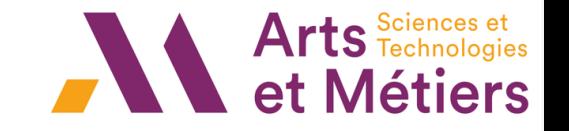

### *Caractéristique : Les indicateurs de dispersion*

#### *Exercice*

Les 25 étudiants d'un Master sont répartis en deux groupes, 13 étudiants sont dans le groupe 1 et les 12 autres dans le groupe 2. On a relevé leur note à un examen.

1 Calculer les moyennes et les écarts-types pour chacun des deux groupes. 2 Calculer la moyenne arithmétique totale et la variance totale.

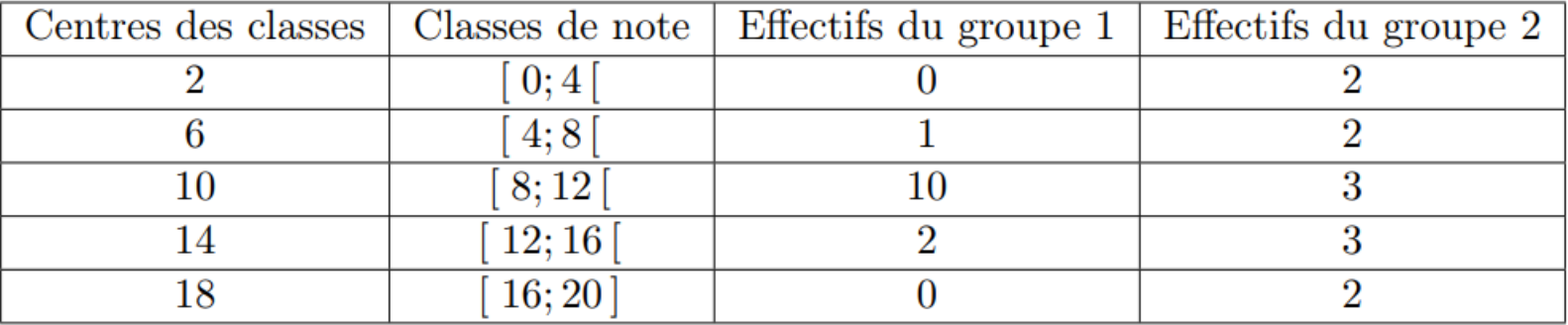

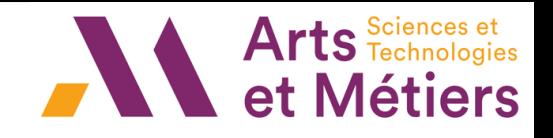

### *Introduction*

- Apprendre comment analyser un phénomène quelconque en utilisant des méthodes statistiques
- Analyser des données et construire un modèle empirique (régression linéaire simple, interprétation des effets);
- La régression linéaire est une relation stochastique entre une ou plusieurs variables. Plusieurs domaines : la physique, la biologie, la chimie, l'économie...etc.

1- La régression linéaire simple où on explique une variable endogène par une seule variable exogène

Exemple : la relation entre la variable Revenu et la variable Consommation,

Il s'agit de la régression linéaire simple.

Régression simple  $Y = AX + b$ 

2- La régression linéaire multiple qui représente la relation linéaire entre une variable endogène et plusieurs variables exogènes

Exemple : la demande d'un produit peut être expliquée par les grandeurs Prix, Revenu et Publicité

Régression multiple  $Y = A_1 X_1 + \cdots + A_k X_k + b$ 

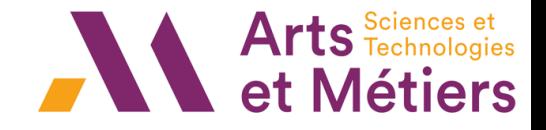

#### *Covariance*

On appelle covariance des deux variables aléatoires réelles la quantité

$$
Cov(X,Y) = E(XY) - E(X)E(Y) = \frac{1}{N} \sum_{i=1}^{N} x_i y_i - \overline{xy}
$$

#### *Coefficient de corrélation*

Le coefficient de corrélation linéaire mesure le degré d'association linéaire :

$$
R(X,Y) = \frac{COV(X,Y)}{\sigma(X)\sigma(Y)} = \frac{\sum (Y_i - \bar{Y})(X_i - \bar{X})}{\sqrt{(\sum (Y_i - \bar{Y})^2)(\sum (X_i - \bar{X})^2)}} \in [-1,1]
$$

 $|R|$  est près de 1  $\rightarrow$  le lien linéaire entre les deux variables est fort R est près de 0  $\rightarrow$  le lien linéaire entre les deux variables est faible

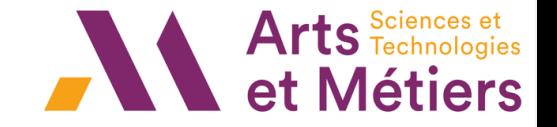

### *Analyse de données – Analyse des corrélations*

Le coefficient de corrélation linéaire mesure le degré d'association linéaire :

$$
R(X,Y) = \frac{COV(X,Y)}{\sigma(X)\sigma(Y)} = \frac{\sum (Y_i - \bar{Y})(X_i - \bar{X})}{\sqrt{(\sum (Y_i - \bar{Y})^2)(\sum (X_i - \bar{X})^2)}} \in [-1,1]
$$

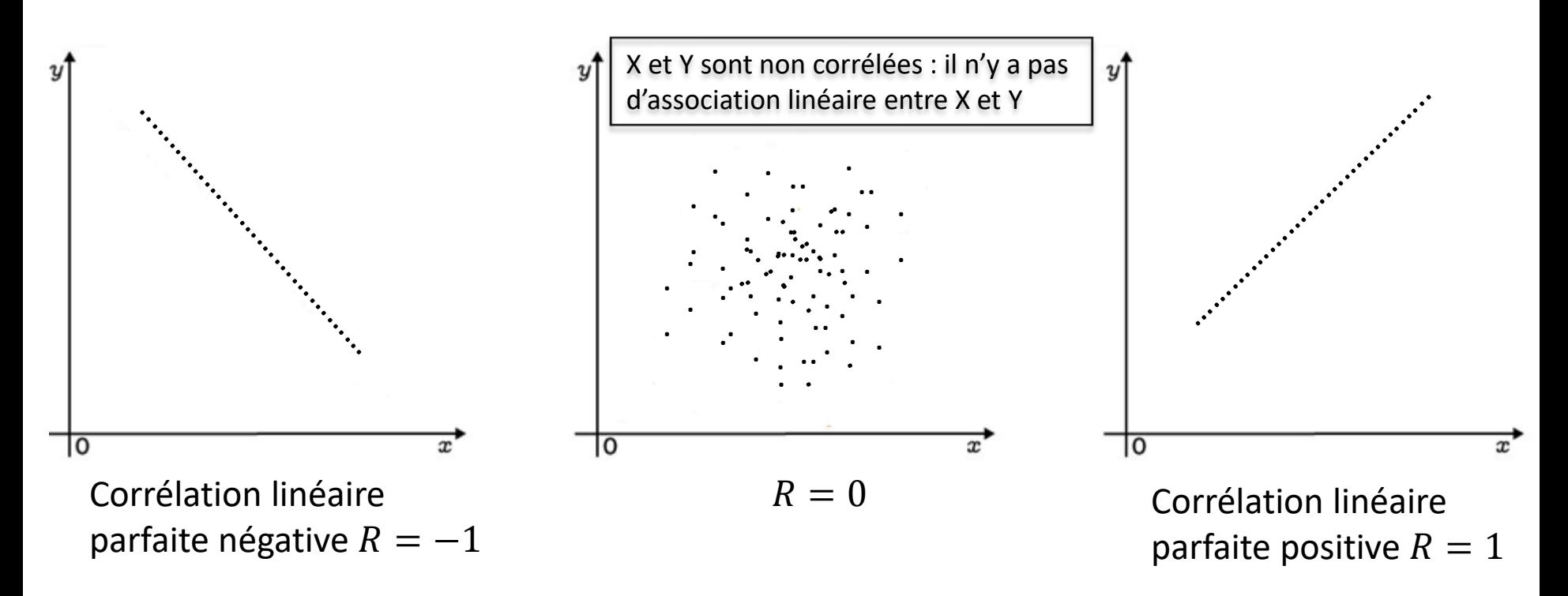

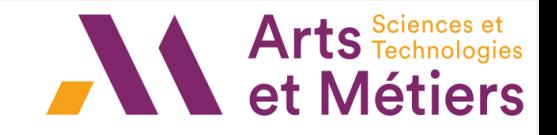

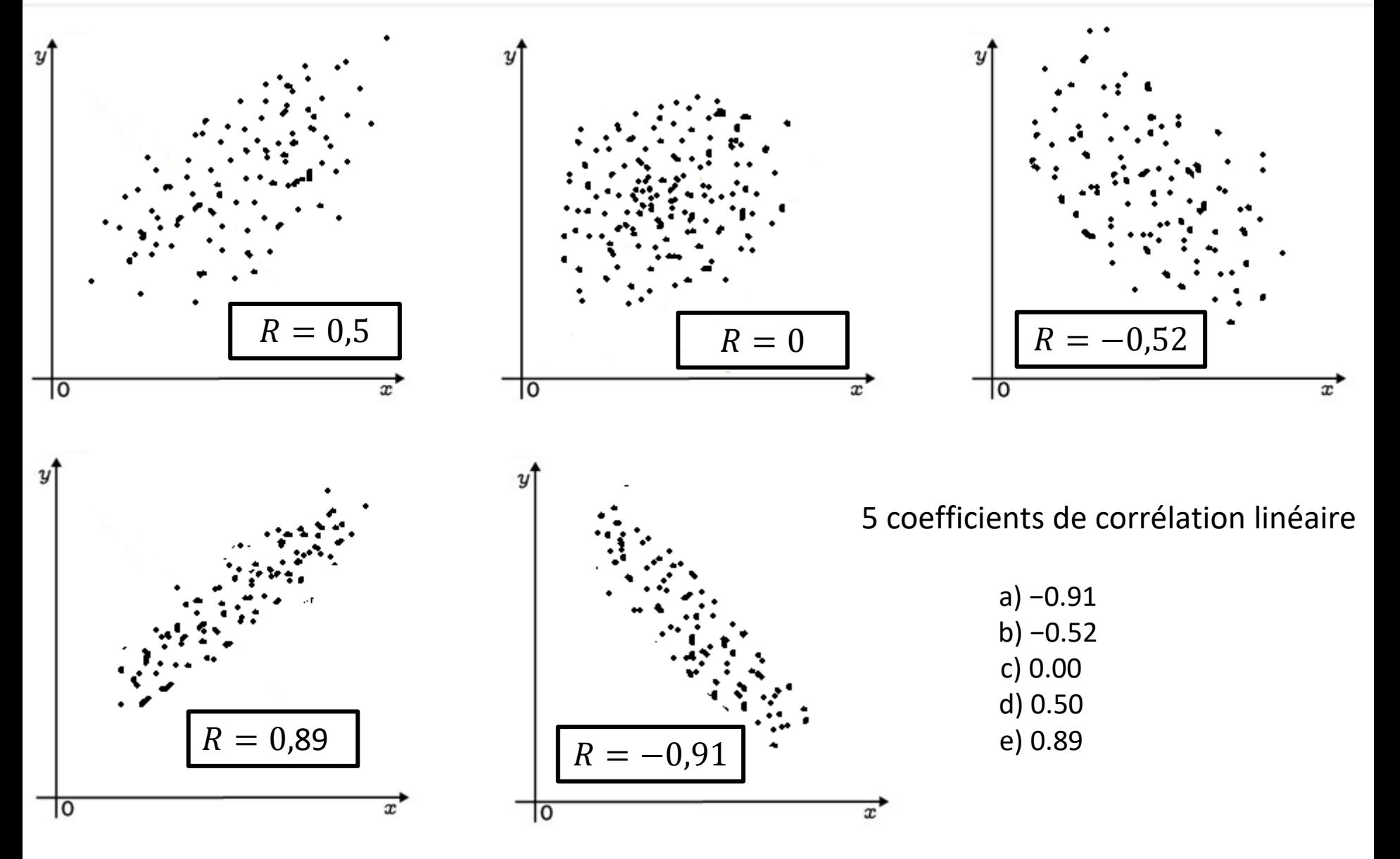

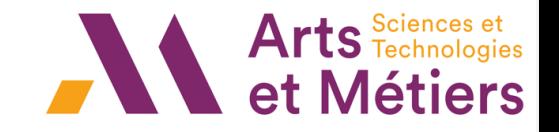

Un coefficient positif indique que les deux variables évoluent dans le même sens Un coefficient négatif indique qu'il existe une relation inverse entre les variables X et Y Le coefficient de corrélation est un indice indépendant de la moyenne

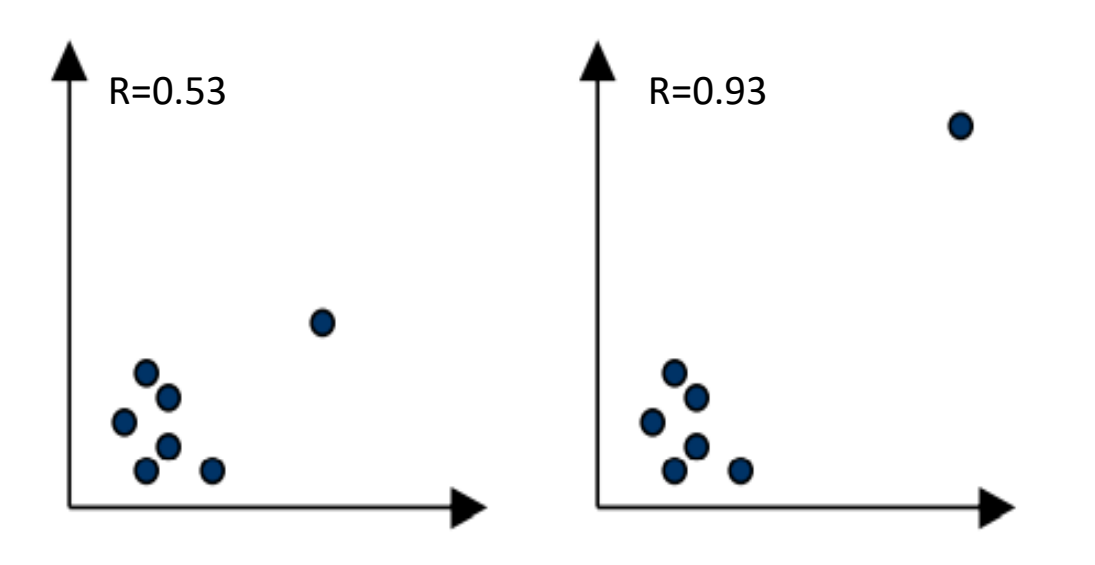

Le coefficient de corrélation peut produire de hautes valeurs si des points isolés sont présents.

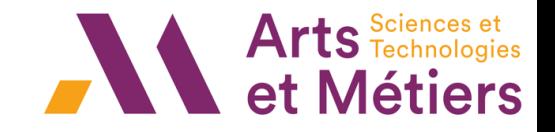

### *Introduction*

*Régression linéaire simple :*

Exemple :

La tension  $U$  aux bornes d'une batterie de force électromotrice  $E$  et de résistance interne  $R$  est  $U = E - RI$ . On a procédé à différentes mesures :

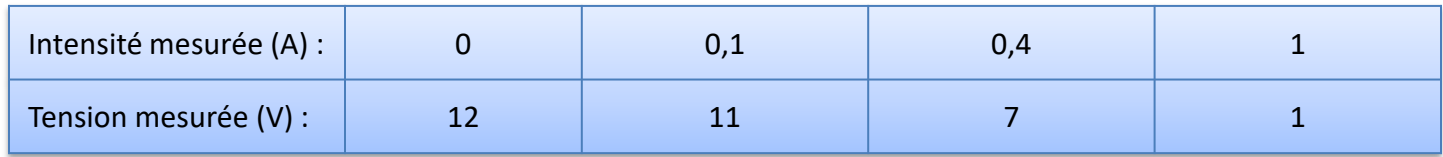

Le but de la régression simple est de chercher une fonction  $f$  telle que :

$$
y_i = f(x_i)
$$

La régression linéaire donne  $E = 11,9$  et  $R = 11,07$ 

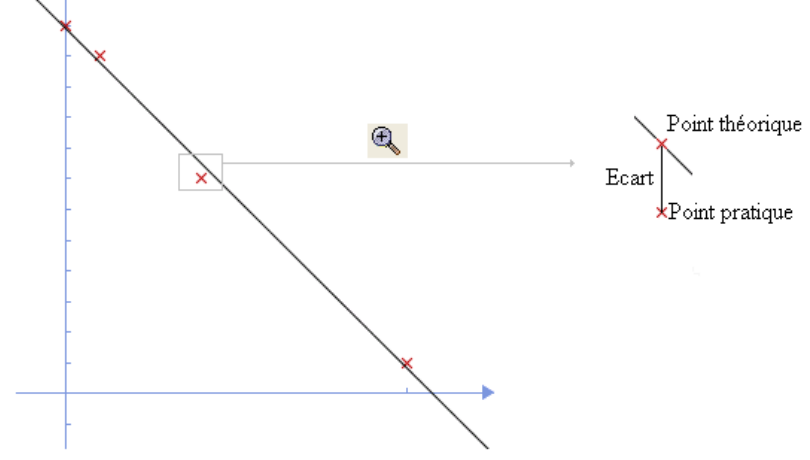

*Minimisation de la somme des écarts au carré*

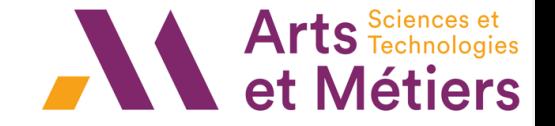

*Explication / Prédiction d'une variable à partir de l'autre*

 $Y_i = aX_i + b + \varepsilon_i$   $i = 1, ..., n$ 

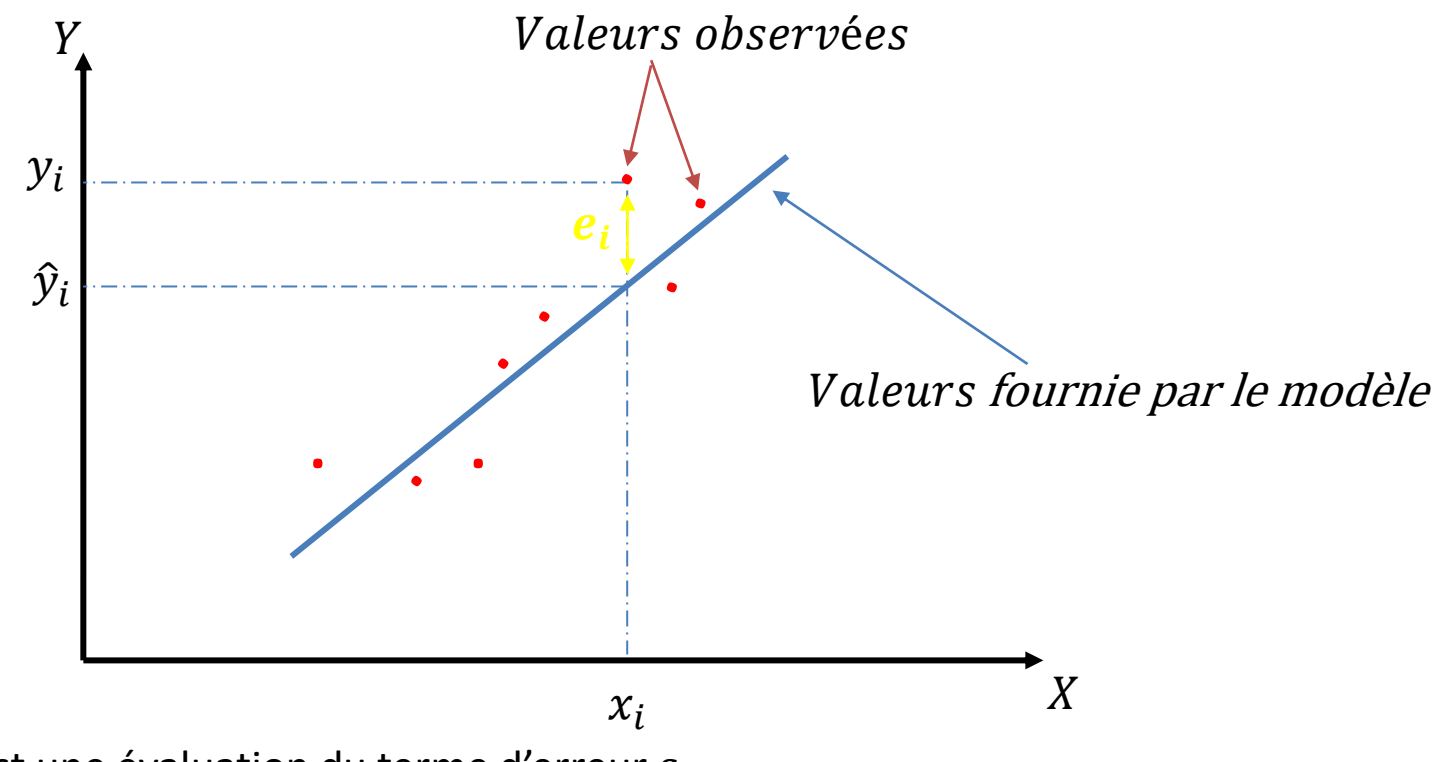

Le résidu  $e$  est une évaluation du terme d'erreur  $\varepsilon$ 

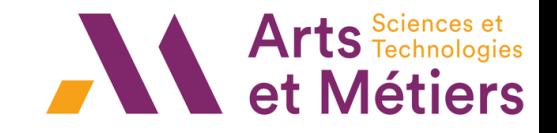

### *Régression linéaire simple :*

Le modèle de régression linéaire simple est une variable endogène  $Y$  (dépendante ou réponse) expliquée par une seule variable explicative exogène  $X$  (indépendante)

 $Y = aX + b + \varepsilon$ 

- $\varepsilon$  cristallise toutes l'«insuffisance» du modèle
- $\varepsilon$  quantifie les écarts entre les valeurs réellement observées et les valeurs prédites par le modèle.

#### *Estimation des paramètres par la méthode des Moindres Carrés Ordinaires (MCO)*

En minimisant la somme des carrés des erreurs :  $Min\sum_{i=1}^{n}{\varepsilon_{i}}^2$ 

$$
Minimiser \sum_{i=1}^{n} (Y_i - aX_i - b)^2 = Minimiser S
$$

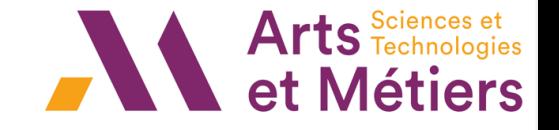

*Estimation des paramètres par la méthode des Moindres Carrés Ordinaires (MCO)*

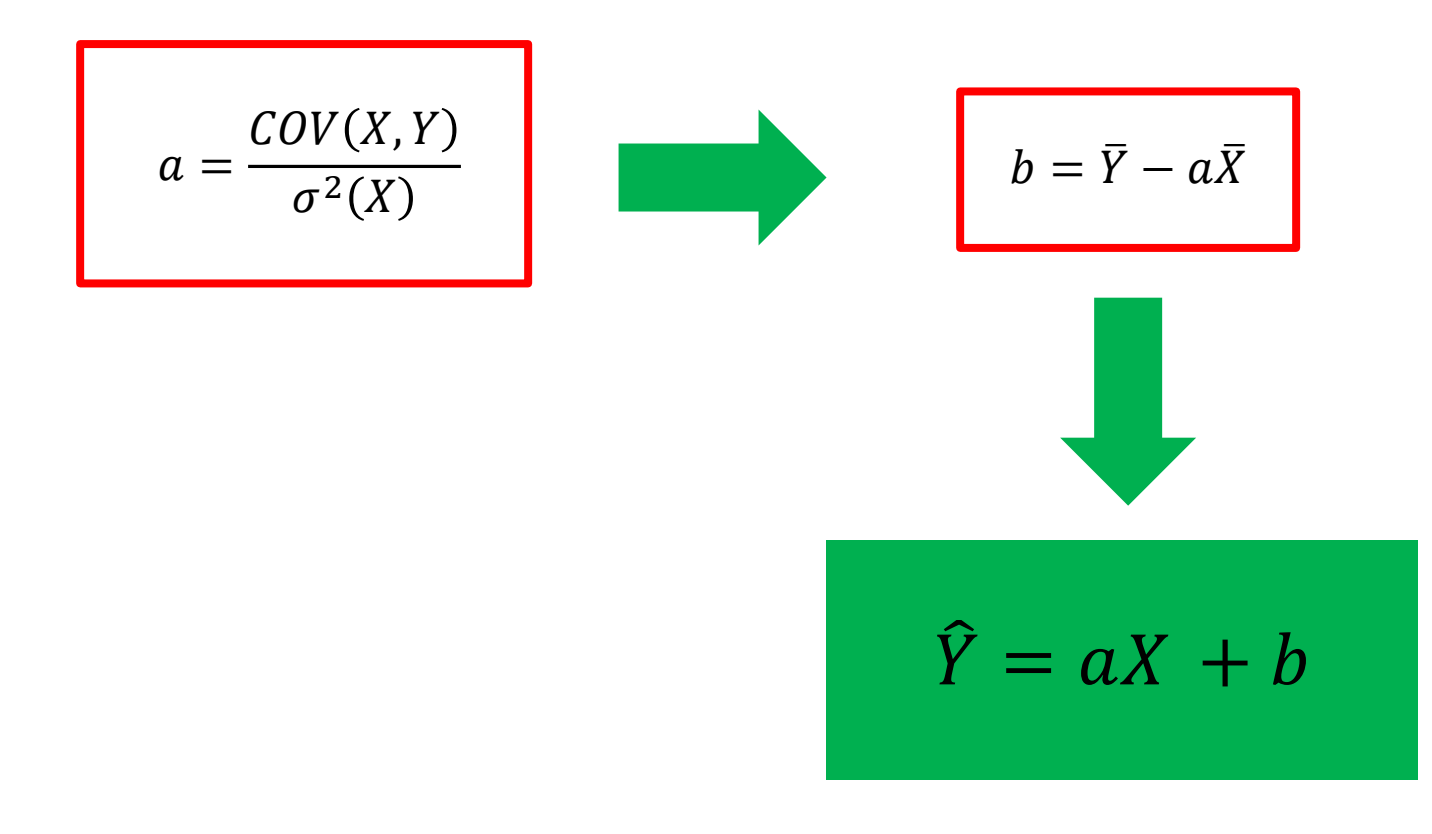

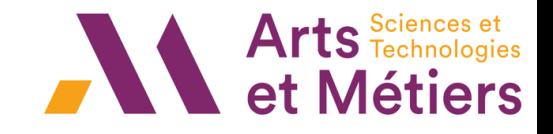

#### *Exemple 1*

L'étude statistique ci-dessous porte sur les poids respectifs des pères et de leur fil aîné.

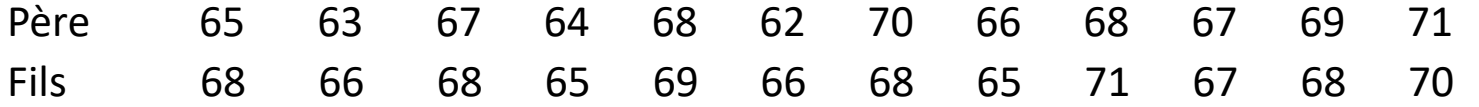

- 1. Calculez la droite des moindres carrés du poids des fils en fonction du poids des pères.
- 2. Calculez la droite des moindres carrés du poids des pères en fonction du poids des fils.
- 3. Montrer que le produit des pentes des deux droites est égal au carré du coefficient de corrélation empirique entre les  $p_i$  et les  $f_i$  (ou encore au coefficient de détermination)

$$
b = \overline{Y} - a\overline{X}
$$
 
$$
a = \frac{COV(X, Y)}{\sigma^2(X)}
$$

$$
\widehat{Y} = aX + b
$$

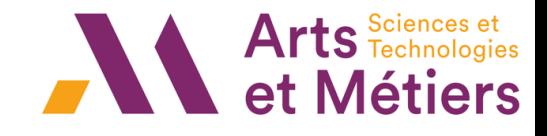

#### *Exemple 1*

1. Calculez la droite des moindres carrés du poids des fils en fonction du poids des pères. La droite des moindres carrés du poids des fils en fonction du poids des pères s'écrit  $f = \hat{\alpha}_1 + \hat{\alpha}_2 p = 35.8 + 0.48p$ 

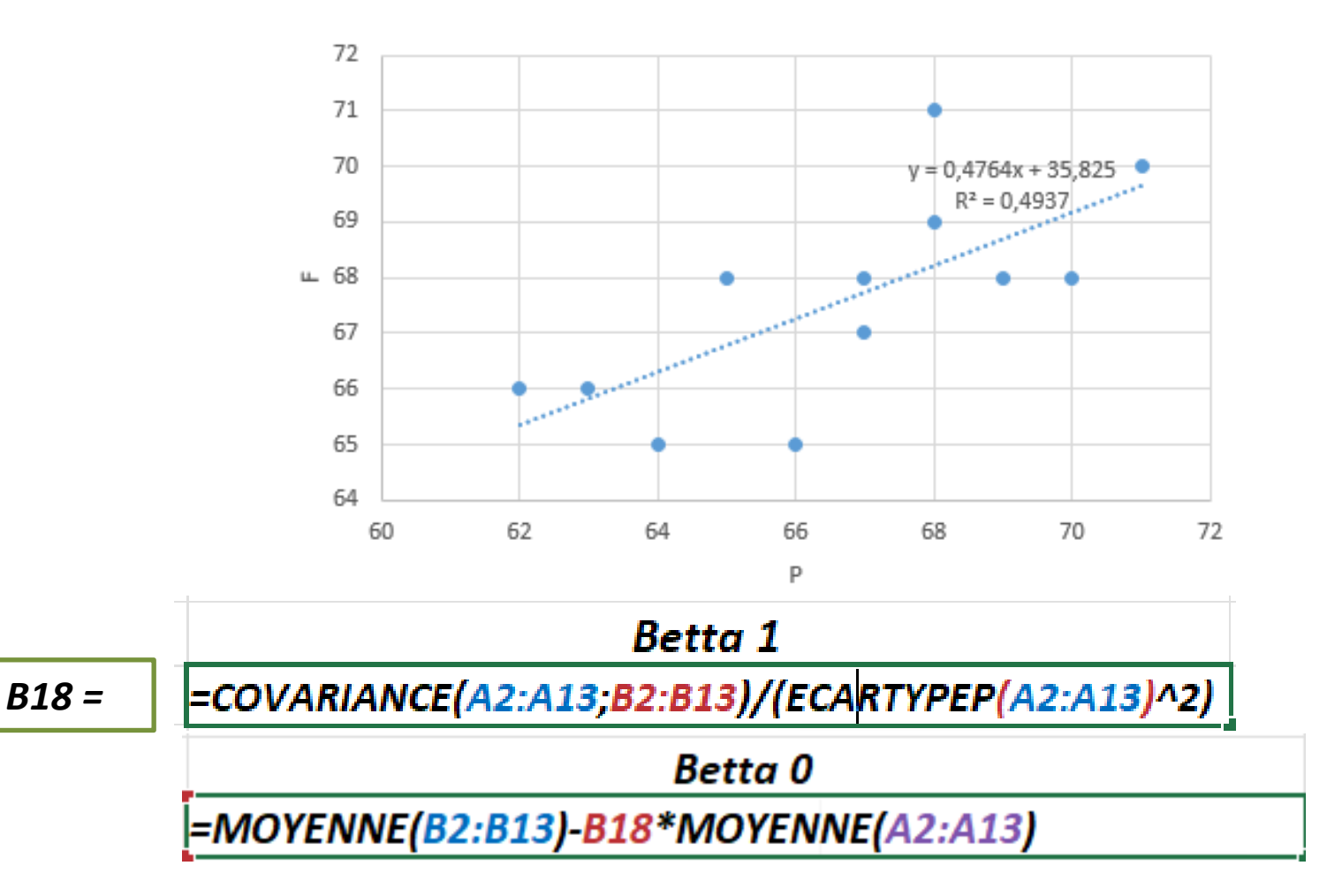

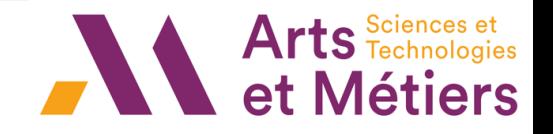

#### *Exemple 1*

2. Calculez la droite des moindres carrés du poids des pères en fonction du poids des fils.

La droite des moindres carrés du poids des fils en fonction du poids des pères s'écrit  $f = \hat{\beta}_1 + \hat{\beta}_2 f = -3.38 + 1.03f$ 

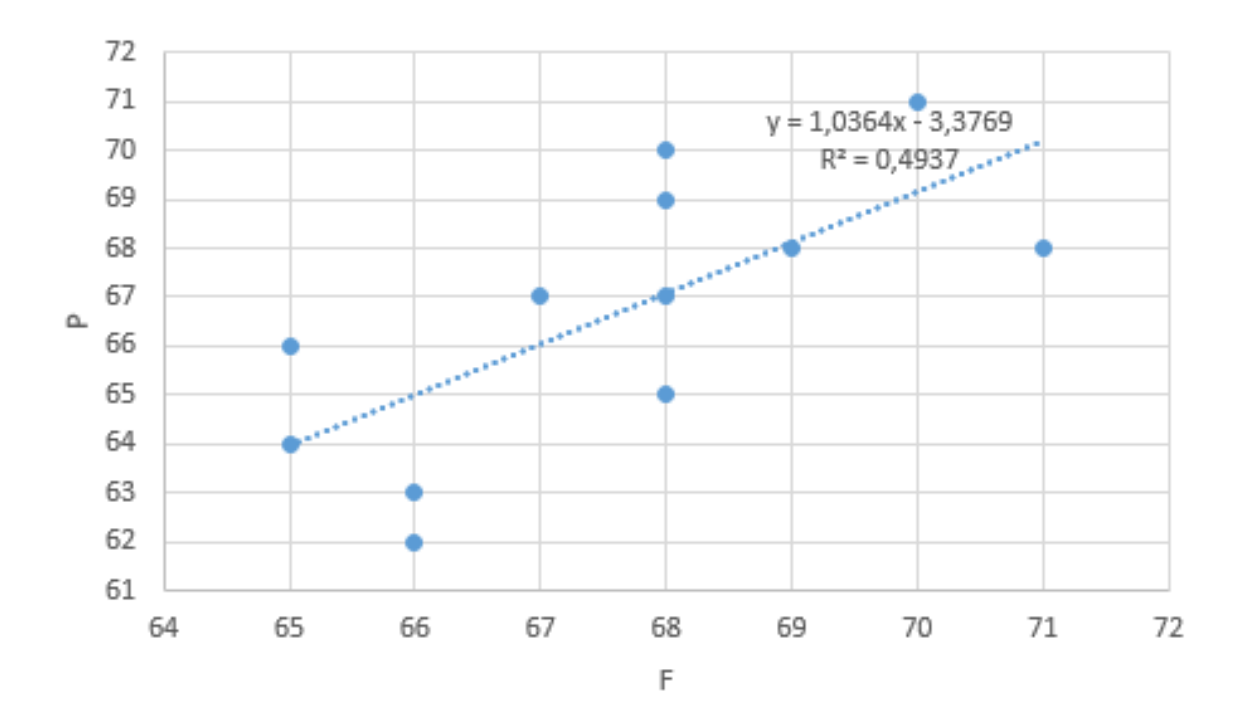

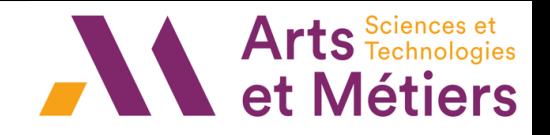

#### *Exemple 1*

3. Montrer que le produit des pentes des deux droites est égal au carré du coefficient de corrélation empirique entre les  $p_i$  et les  $f_i$  (ou encore au coefficient de détermination)

Le produit des pentes des deux droites est

$$
\hat{\alpha}_2 \hat{\beta}_2 = \frac{\left(\sum (f_i - \bar{f}) (p_i - \bar{p})\right)^2}{\left(\sum (f_i - \bar{f})^2\right)\left(\sum (p_i - \bar{p})^2\right)} = R^2
$$

Où  $R^2$  est le coefficient de détermination, carré du coefficient de corrélation linéaire

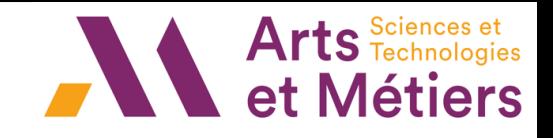

#### *Exemple 2*

Nous disposons des données qui sont représentés dans le tableau suivant:

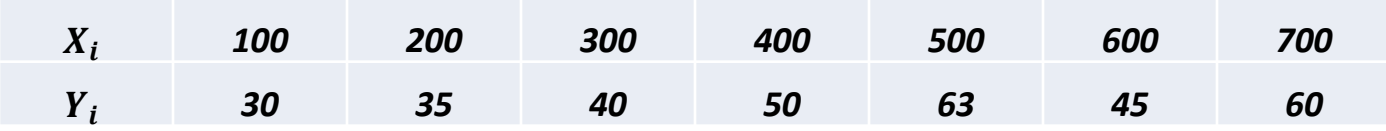

Où  $X_i$  désigne les quantités consommées et  $Y_i$  désigne le prix des quantités consommées

*Utilisez les fonctions suivantes sur Excel*

- $\widehat{\beta_0} = ORDONNEE$ . ORIGINE(Y; X)
- $\widehat{\beta_1} = PENTE(Y; X)$

Ajustement du nuage par la droite d'équation

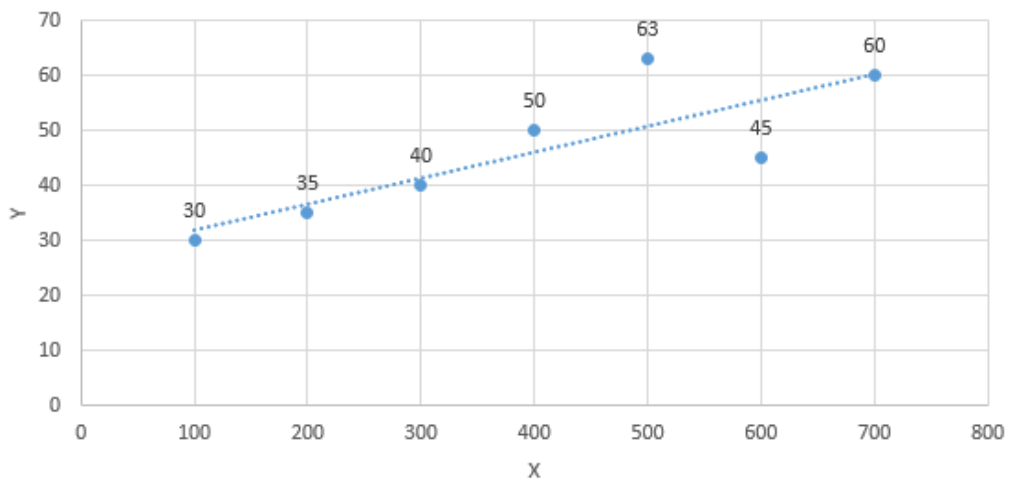

La droite qui ajuste le nuage de point est :  $\widehat{Y}_i = 27,143 + 0,0475 X_i$ 

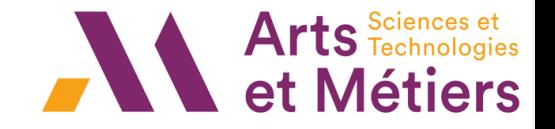

*On a l'égalité suivante* : 
$$
\sum (Y_i - \overline{Y})^2 = \sum (Y_i - \widehat{Y}_i)^2 + \sum (\widehat{Y}_i - \overline{Y})^2
$$

Le coefficient de détermination  $R^2$  est défini par :

$$
R^2 = \frac{\sum (\widehat{Y_i} - \overline{Y})^2}{\sum (Y_i - \overline{Y})^2}
$$

$$
R^{2} = 0 \Rightarrow \sum(\widehat{Y}_{i} - \overline{Y})^{2} = 0
$$
  
  
Model Intéressant

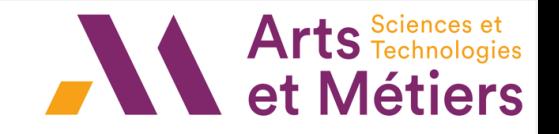

### Test global de significativité de la régression

Le coefficient de détermination  $R^2$  est-il significatif ?? Le modèle est-il intéressant ??

Statistiquement, le test s'écrit :

H<sub>o</sub>: (Hypothèse nulle) Le modèle n'amène rien dans l'explication de Y ( $\hat{\beta}_1 = 0$ )  $H_1: \ \hat{\beta_1} \neq 0$  Le modèle est globalement significatif

Statistique de test :

$$
F_{obs} = (n-2)\frac{R^2}{1 - R^2}
$$

#### Loi de  $F_{obs}$  sous  $H_0$

La statistique  $F_{obs}$ suit la loi de Fisher à (1, n – 2) ddl

Plus la valeur de  $F_{obs}$  est grande et plus elle est en faveur de  $H_1$ 

Région critique au risque  $\alpha$ :  $F_{obs} > F_{1-\alpha}(1, n-2) \Rightarrow$  Rejet de H<sub>0</sub> au seuil de  $\alpha$ 

Risque de 5% Fisher  $(1, n-2) \rightarrow$ EXCEL: INVERSE.LOI.F.N(0.95;1;n-2) OU INVERSE.LOI.F.DROITE(0.05;1;n-2) Douze personnes sont inscrites à une formation. Au début de la formation, ces stagiaires subissent une épreuve A notée sur 20. A la fin de la formation, elles subissent une épreuve B de niveau identique. Les résultats sont donnés dans le tableau suivant :

Arts Technologies

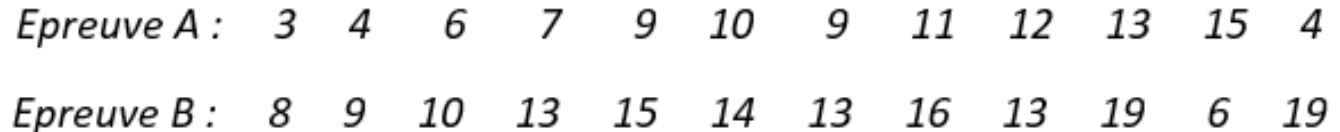

1. Représenter le nuage de points. Déterminer la droite de régression. Calculer le coefficient de détermination. Commenter.

2. Deux stagiaires semblent se distinguer des autres. Les supprimer et déterminer la droite de régression sur les dix points restants. Calculer le coefficient de détermination. Commenter.

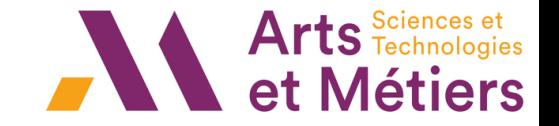

#### Le tableau ci-dessous donne la production annuelle d'une usine de pâte à papier

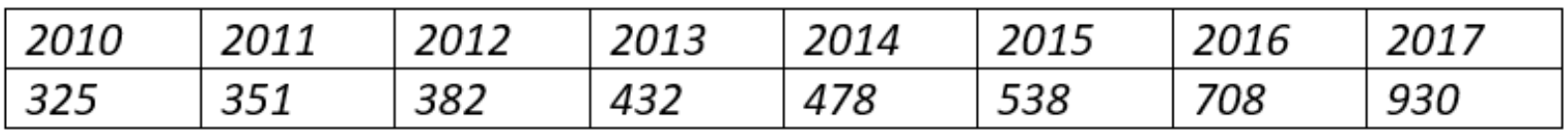

- Tracer le nuage de points correspondant sous Excel 1.
- Un ajustement affine vous semble-t-il adéquat? 2.
- 3. Pour chaque année, on note pila production de la pâte à papier et mi=ln(pi). Tracer le nouveau nuage de points (i, mi) et calculer le coefficient de corrélation linéaire de la série double (i, mi). Qu'en pensezvous?
- 4. Donner une équation de la droite d'ajustement par les moindres carrés de mi en i.
- 5. Tracer les résidus ei et commenter
- Quelle production peut-on prévoir en 2024? 6.

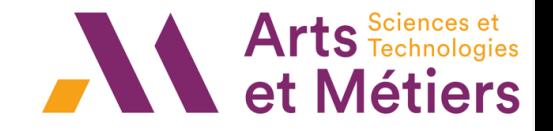

En statistique, en général impossible d'étudier un caractère sur toute une population de taille N élevée

On suppose que les paramètres du caractère étudié dans la population sont connus, on en déduit les propriétés sur les échantillons prélevés.

• échantillonnage de taille n : ensemble des échantillons (aléatoires) de taille n.

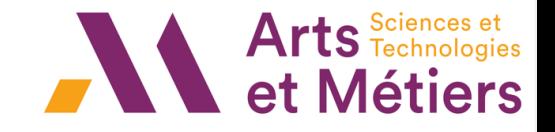

### **Loi d'échantillonnage des Moyennes**

#### Population de taille N,

X variable aléatoire définissant le caractère étudié avec E(X) = m et σ(X) = σ. Soient  $X_1, ..., X_n$  les n v.a. de même loi X correspondant à n épreuves indépendantes.

 $\bar{X} = \frac{X_1 + \dots + X_n}{n}$  $\overline{n}$ associe à tout échantillon de taille n, la moyenne de cet échantillon. *Proposition si*  $n \geq 30\ \rightarrow\ \overline{X}{\sim} N\Big(m,\frac{\sigma^2}{n}\Big)$  $\boldsymbol{n}$ 

Arts Technologies

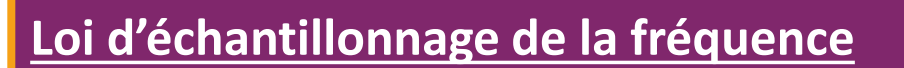

Population de taille N, étude d'un caractère dont on suppose qu'un individu le possède avec la probabilité  $p$ .

S la v.a. qui, à tout échantillon aléatoire prélevé avec remise, de taille  $n$ , associe le nbre d'individus possédant le caractère dans l'échantillon. Alors  $S \sim B(n; p)$ .

*Proposition* Si  $F=\frac{S}{r}$  $\boldsymbol{n}$ proportion du caractère dans l'échantillon suit approximativement la loi Normal  $\sim\!\!N\! \mid p$  ,  $p(1-p)$  $\boldsymbol{n}$ 

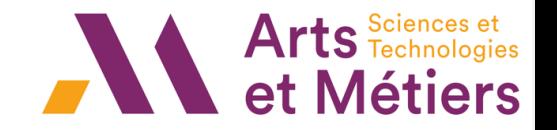

#### **Estimation ponctuelle**

Estimation d'une valeur caractéristique d'une v.a. de la population mère à partir de l'étude d'un échantillon d'effectif n

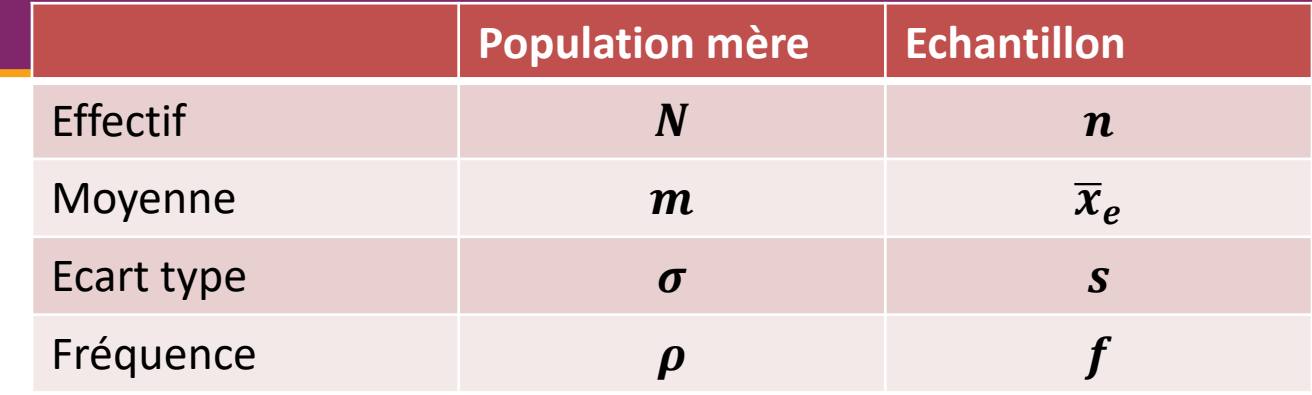

#### **Proposition**

- **Meilleure estimation de m :**  $\overline{x}_e$
- Meilleure estimation de  $\sigma$ :  $s \sqrt{\frac{n}{n}}$  $n-1$
- **Meilleure estimation de**  $\rho$  **:**  $f$ Limite de l'estimation ponctuelle : n'indique pas le risque de se tromper ⇒ *détermination d'un intervalle contenant la valeur de la moyenne/de la fréquence avec un risque d'erreur décidé à l'avance*

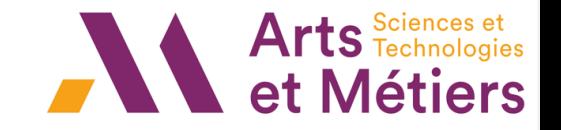

#### **Intervalle de confiance de la moyenne**

Intervalle de confiance de la moyenne m au seuil de risque α :

intervalle *I* t.q pour  $100 \times (1 - \alpha)\%$ ,  $m \in I$ 

α : seuil de risque/risque d'erreur et 1−α : coeff de confiance.

Proposition Intervalle de confiance de la moyenne m au seuil de risque α :

$$
\left[\overline{x}_e-t\frac{\sigma}{\sqrt{n}}\ \ ; \overline{x}_e+t\frac{\sigma}{\sqrt{n}}\right]
$$

avec t est le nombre tel que  $P(-t \le Z \le t) = 1 - \alpha$ où Z suit la loi normale N (0; 1).

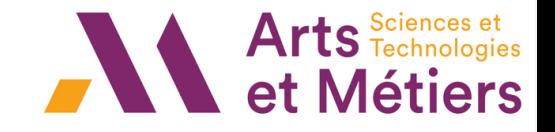

**Intervalle de confiance de la moyenne**

Proposition

Intervalle de confiance de la fréquence  $p$  au seuil de risque  $\alpha$  :

$$
f-t\sqrt{\frac{f(1-f)}{n-1}};f+t\sqrt{\frac{f(1-f)}{n-1}}
$$